# Cheatography

### Security+ Commands for Windows and Linux Cheat Sheet by [Nero](http://www.cheatography.com/nero/) via [cheatography.com/148398/cs/32366/](http://www.cheatography.com/nero/cheat-sheets/security-commands-for-windows-and-linux)

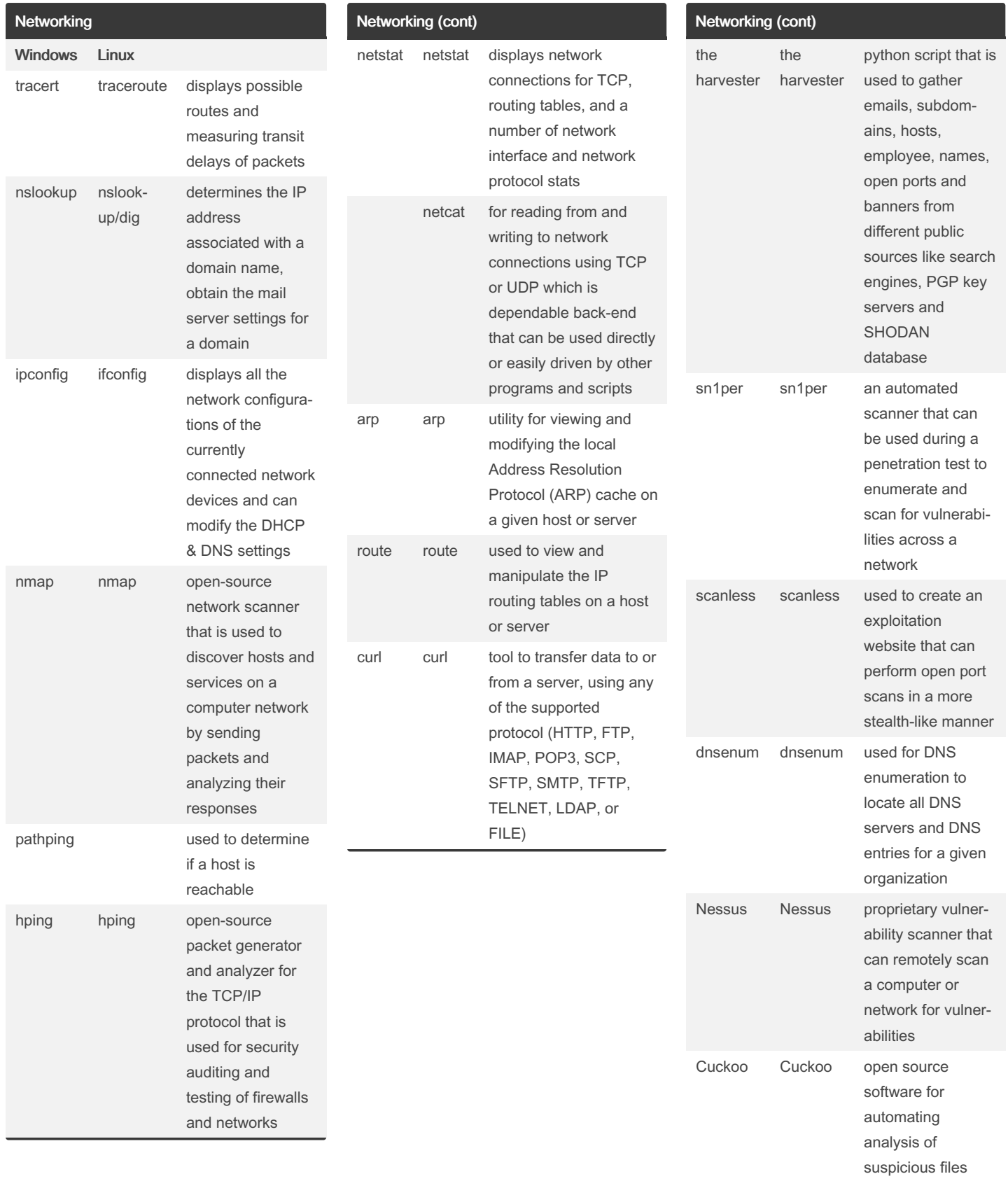

By Nero [cheatography.com/nero/](http://www.cheatography.com/nero/) Published 8th June, 2022. Last updated 8th June, 2022. Page 1 of 3.

Sponsored by Readable.com

Measure your website readability! <https://readable.com>

# Cheatography

## Security+ Commands for Windows and Linux Cheat Sheet by [Nero](http://www.cheatography.com/nero/) via [cheatography.com/148398/cs/32366/](http://www.cheatography.com/nero/cheat-sheets/security-commands-for-windows-and-linux)

a computer security tool that offers information about software vulnerabilities, IDS signature development, and improves penetration test

a tool that can hook one or more browsers and can use them as a beachhead of launching various direct commands and further attack against the system from within the browser

Exploitation Metasploit (msfco‐ nsole)

Browser Exploi‐ tation Framework (BeEF)

Metasploit (msfco‐ nsole)

Browser Exploi‐ tation Framework (BeEF)

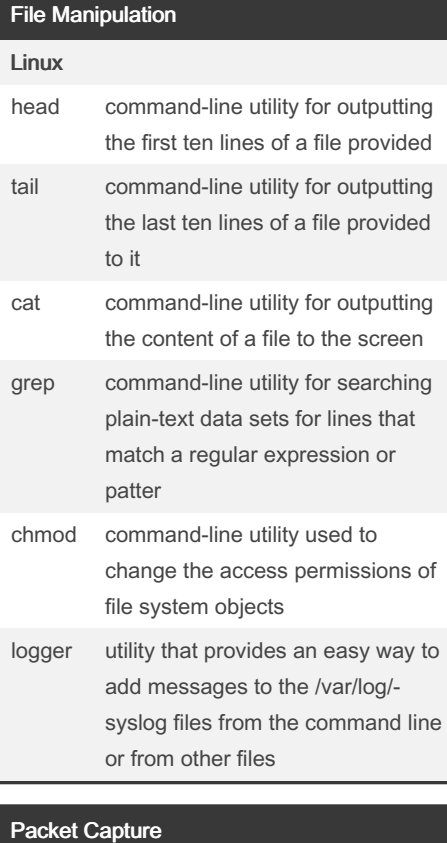

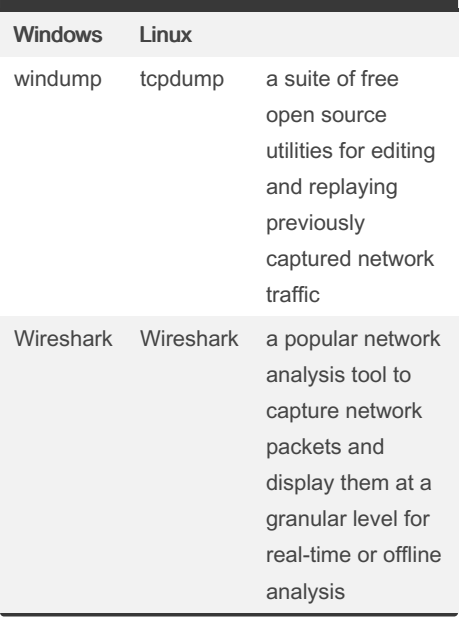

#### By Nero

[cheatography.com/nero/](http://www.cheatography.com/nero/)

Published 8th June, 2022. Last updated 8th June, 2022. Page 2 of 3.

Sponsored by Readable.com Measure your website readability! <https://readable.com>

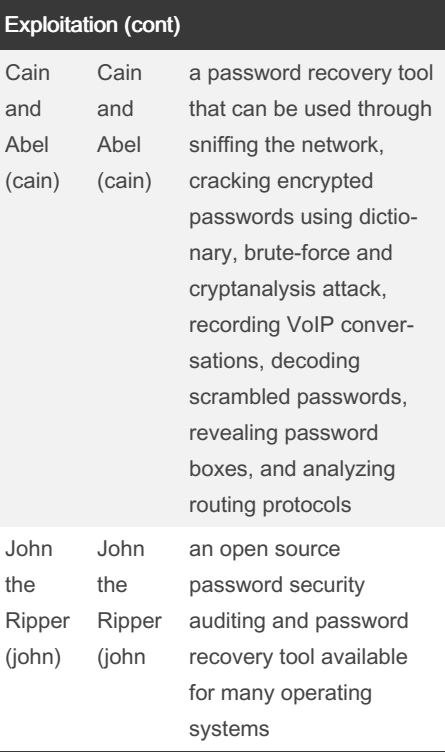

# Cheatography

## Security+ Commands for Windows and Linux Cheat Sheet by [Nero](http://www.cheatography.com/nero/) via [cheatography.com/148398/cs/32366/](http://www.cheatography.com/nero/cheat-sheets/security-commands-for-windows-and-linux)

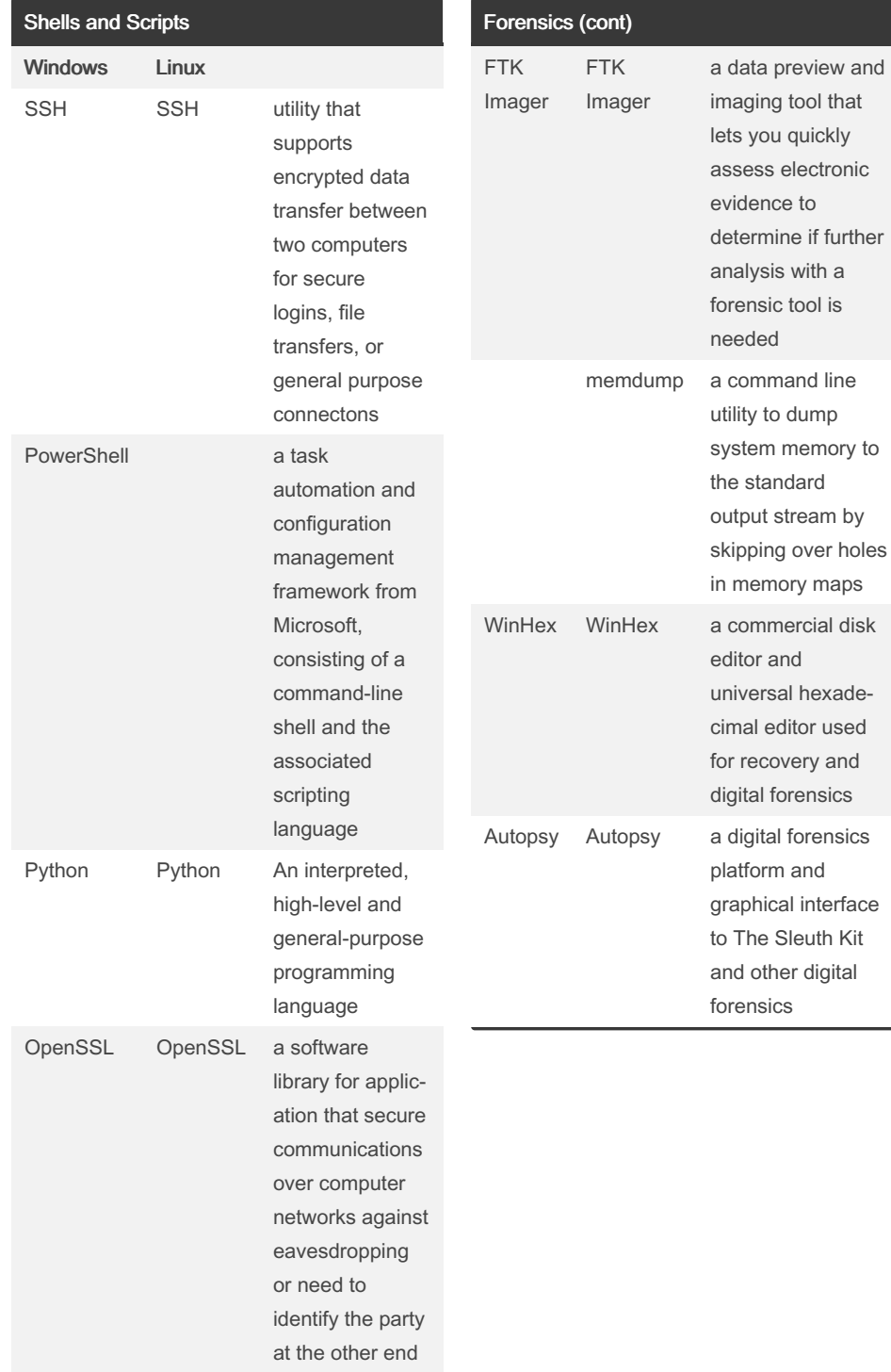

### Forensics

#### Windows Linux

dd a command line utility to copy disk images using a bit by bit copying process

#### By Nero

[cheatography.com/nero/](http://www.cheatography.com/nero/)

Published 8th June, 2022. Last updated 8th June, 2022. Page 3 of 3.

Sponsored by Readable.com Measure your website readability! <https://readable.com>